# Web APIs

API = Application Programmer Interface

CS 240 – Advanced Programming Concepts

# Internet Basics: TCP

- <u>TCP (Transmission Control Protocol)</u>: The protocol on which the Internet is based
  - Allows programs running on different computers to connect and communicate directly with each other
  - Requires that each computer have a unique identifier called an "IP Address"
    - 128.187.80.20
    - 72.30.38.140

#### Internet Basics: Ports

- TCP uses Port Numbers to identify individual programs running on a computer
  - TCP Port Numbers are in the range 0 65535
  - Ports 0 1023 are reserved for system services (email, web, etc.)
  - Ports 1024 49151 are registered to particular applications
  - Ports 49152 65535 can be used for custom or temporary purposes
  - Email servers typically run on Port 25
  - Web servers typically run on Port 80
- The combination of IP Address and TCP Port Number uniquely identifies a particular program on a particular computer
  - (128.187.80.20, 25) => Email server on machine 128.187.80.20
  - -(72.30.38.140, 80) => Web server on machine 72.30.38.140

#### Internet Basics

- Through TCP, a program on one computer can connect to a program running on another computer by specifying its (IP Address, TCP Port Number)
  - Connect to (128.187.80.20, 25) => Connect to email server on machine 128.187.80.20
  - Connect to (72.30.38.140, 80) => Connect to web server on machine 72.30.38.140
- Such a TCP connection is called a "Socket"
- Once a connection has been established, the two programs can pass data back and forth to each other (i.e., communicate)

#### Internet Basics: DNS

- IP Addresses are hard to remember
- Users prefer to reference machines by Name rather than by IP Address
  - pinky.cs.byu.edu instead of 128.187.80.20
  - www.yahoo.com instead of 72.30.38.140
- DNS (Domain Name System) is a protocol for looking up a machine's IP Address based on its (Domain) Name
  - Connect to (www.yahoo.com, 80)
  - DNS, what is the IP Address for "www.yahoo.com"?
  - 72.30.38.140
  - OK, Connect to (72.30.38.140, 80)

# URLs (uniform resource locators)

#### scheme://domain:port/path?query\_string#fragment\_id

- scheme (case-insensitive) http or https
- **domain** (case-insensitive) The server's domain name or IP address. The domain name google.com, or its IP address 72.14.207.99, is the address of Google's website.
- port (optional) The port, if present, specifies the server's TCP port number.
   For http URLs, the default port is 80. For https URLs, the default port is 443.
- **path** (case-sensitive) The path is used to specify and perhaps locate the requested resource.
- query\_string (optional, case-sensitive) The query string, if present, contains data to be passed to software running on the server. It may contain name/value pairs separated by ampersands, for example ?first\_name=John&last\_name=Doe.
- **fragment\_id** (optional, case-sensitive) The fragment identifier, if present, specifies a part or a position within the overall resource or document. 6

#### URLs

http://www.espn.com:80/basketball/nba/index.html?team=dallas&order=name#Roster

- scheme http
- domain www.espn.com
- **port** 80
- path /basketball/nba/index.html
- **query\_string**-?team=dallas&order=name
- fragment\_id #Roster

#### The URL Class

```
import java.net.URL;
...
```

```
URL url = new URL(
"http://www.espn.com:80/basketball/nba/index.html?te
am=dallas&order=name#Roster");
```

```
String host = url.getHost();
int port = url.getPort();
String path = url.getPath();
String query = url.getQuery();
String fragment = url.getRef();
```

// Many more URL operations

#### HTTP

# (hypertext transfer protocol)

- Network protocol that drives the Web
- Built on top of TCP
- By default, Web servers run on TCP Port 80
- HTTP has a Request/Response structure
  - Client (e.g., web browser) sends a "request" message to the server
  - Server sends back a "response" message to the client

#### HTTP Request message format

<method> <request-URL> <version>\n <headers>\n \n

<entity-body>

<method> is the operation to perform on URL
<request-URL> can be full URL or just the path part
<version> is of the form HTTP/<major>.<minor>
<entity-body> is a stream of bytes (could be empty)

```
GET /test/hi-there.txt HTTP/1.1
Accept: text/*
Host: www.joes-hardware.com
```

# HTTP Response message format

<version> <status> <reason-phrase>\n
<headers>\n
\n

<entity-body>

<version> is of the form HTTP/<major>.<minor>
<status> is a 3-digit number indicating status of request
<reason-phrase> human-readable description of status code
<entity-body> is a stream of bytes (could be empty)

HTTP/1.0 200 OK Content-type: text/plain Content-length: 18

Hi! I'm a message!

# HTTP Request Methods

- GET Retrieve document from server
- POST Send data to server for processing
- PUT Store document on server
- DELETE Remove document from server
- HEAD Retrieve document headers from server
- OPTIONS Determine what methods the server supports
- TRACE Trace the path taken by a request through proxy servers on the way to the destination server

# HTTP Response status codes

- 100-199 Informational
- 200-299 Successful
- 300-399 Redirection
- 400-499 Client error
- 500-599 Server error
- 200 OK
- 401 Unauthorized to access resource
- 404 Requested resource does not exist

#### HTTP Headers

- List of name/value pairs
- Name: Value\n
- Empty line separates headers and entity body
- General headers (request or response)
  - Date: Tue, 3 Oct 1974 02:16:00 GMT
    - Time at which message was generated
  - Connection: close
    - Client or server can specify options about the underlying connection

# HTTP Request Headers

- Host: www.joes-hardware.com
  - Host from the request URL
- User-Agent: Mozilla/4.0
  - Client application making the request
- Accept: text/html, text/xml
  - MIME types the client can handle
- Authorization: dfWQka8dkfjKaie39ck
  - Authorization credentials to identify the user
- Referer: http://www.joes-hardware.com/index.html
  - Page that contained the link currently being requested
- If-Modified-Since: Tue, 3 Oct 1974 02:16:00 GMT
  - Conditional request; only send the document if it changed since I last retrieved it

# HTTP Response Headers

- Content-length: 15023
  - Length of response entity body measured in bytes
- Content-type: text/html
  - MIME type of response entity body
- Server: Apache/1.2b6
  - Server software that handled the request
- Cache-Control: no-cache
  - Clients must not cache the response document

# HTTP

- Java's <u>HttpServer</u> class can be used to implement an HTTP server
- Java's <u>HttpURLConnection</u> class can be used by clients to make HTTP requests of a server and receive HTTP responses from the server

# Creating a Server with the HttpServer Class

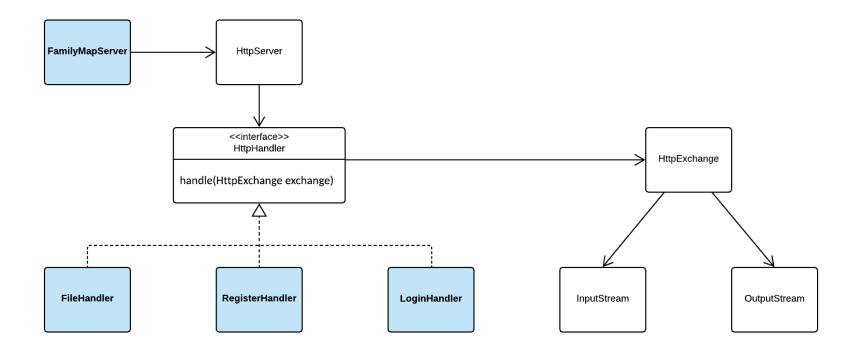

# HttpServer Runtime View (handling a register request)

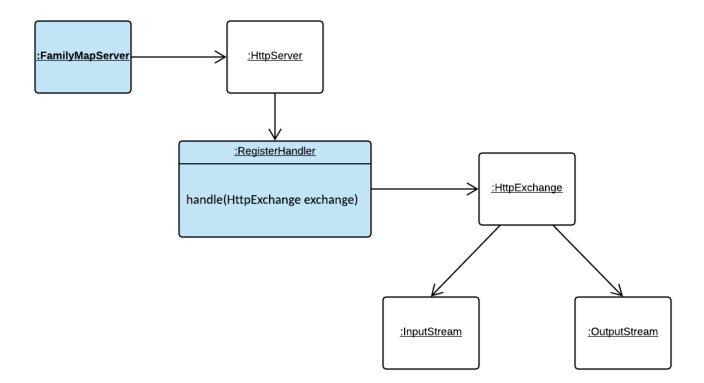

# HttpServer Creation and Startup

```
private void startServer(int port) throws IOException {
    InetSocketAddress serverAddress = new InetSocketAddress(port);
    HttpServer server = HttpServer.create(serverAddress, 10);
    registerHandlers(server);
    server.start();
    System.out.println("FamilyMapServer listening on port " + port);
}
```

private void registerHandlers(HttpServer server) {
 server.createContext("/", new FileRequestHandler());
 server.createContext("/user/register", new RegisterRequestHandler());

# The HttpExchange class

- The typical life-cycle of a HttpExchange is shown in the sequence below
  - getRequestMethod() to determine the request method (i.e. GET, POST, etc).
  - getRequestHeaders() to examine the request headers (if needed)
  - getRequestBody() returns an InputStream for reading the request body.
  - getResponseHeaders() to set any response headers, except content-length (returns a mutable map into which you can add headers).
  - sendResponseHeaders(int, long) to send the response headers and response code. Must be called before next step.
  - getResponseBody() to get an OutputStream to send the response body. When the response body has been written, the stream (or the exchange) must be closed to terminate the exchange.

# Connecting to a Server with the HttpURLConnection Class

- HTTP GET Example
  - <u>GetExample.java</u>
- HTTP POST Example
  - PostExample.java

# HTTP GET Request/Response

Steps

- 1. Client: Create URL instance
- 2. Client: Open connection (url.openConnection()), set read timeout, set request method to GET, connect
- **3. Server:** Handler's handle method is called and passed an HttpExchange instance
- 4. Server: Process request (use HttpExchange to get request method, URI, headers, etc if needed to process request)
- 5. Server: Send response code (exchange.sendResponseHeaders( responseCode, responseLength))

- 6. Server: Get output stream (exchange.getResponseBody())
- 7. Server: Write response to stream
- 8. Server: Close the exchange (exchange.close())
- **9.** Client: Get Response code, get input stream
- 10. Client: Read and process response

# HTTP POST Request/Response

Steps

- **1. Client:** Create URL instance
- Client: Open connection, set read timeout, set request method to POST, setDoOutput(true), connect
- **3.** Client: Get output stream (connection.getOutputStream())
- 4. Client: Write request body to output stream
- 5. Server: Handler's handle method is called and passed an HttpExchange instance
- 6. Server: Process request (use HttpExchange to get request method, URI, headers (e.g. authorization), etc if needed to process request)
- 7. Server: Get input stream (exchange.getRequestBody())

**Server:** Process request (convert json to object, do business logic)

- 9. Server: Send response code (exchange.sendResponseHeaders( responseCode, responseLength))
- 10. Server: Get output stream
   (exchange.getResponseBody())
- 11. Server: Write response to stream
- 12. Server: Close the exchange (exchange.close())
- **13.** Client: Get Response code, get input stream
- 14. Client: Read and process response

# HttpHandler Example: Ticket to Ride Web API

- Get list of games
  - Description: Returns list of currently-running games
  - URL Path: /games/list
  - HTTP Method: GET
  - Request Body: None
  - Response Body: JSON of the following form:

```
{ "game-list": [
```

```
{ "name": "fhe game", "player-count": 3 },
{ "name": "work game", "player-count": 4 },
{ "name": "church game", "player-count": 2 }
]
```

• <u>ListGamesHandler.java</u>

# HttpHandler Example: Ticket to Ride Web API

- Claim route
  - Description: Allows player to claim route between two cities
  - URL Path: /routes/claim
  - HTTP Method: POST
  - Request Body: JSON of the following form:
    - { "route": "atlanta-miami" }
  - Response Body: None
- <u>ClaimRouteHandler.java</u>

# Writing a File Handler

- Register "/" with your file handler
  - server.createContext("/", new
    FileHandler());
  - Will cause all requests but those that are registered with a more specific path to route to your file handler
- Ignore everything but GET requests
  - Could send a 405 (Method Not Allowed)
- Get the request URI from the exchange
  - String urlPath =
     httpExchange.getRequestURI().toString());
  - If urlPath is null or "/", set urlPath to "/index.html"

# Writing a File Handler (cont.)

- Append urlPath to a relative path (no leading slash) to the directory containing the files
  - String filePath = "web" + urlPath;
    - Assumes there is a directory named "web" in the root of the project containing your server and the files are in the "web" directory
  - Create a file object and check if the file exists (file.exists())
- Return a 404 (not found) error if the file does not exist
  - For Family Map Server, also send the provided custom 404.html page
- If the file exists, read the file and write it to the HttpExchange's output stream
  - OutputStream respBody = exchange.getResponseBody();
    Files.copy(file.toPath(), respBody);